WM\_Sample:MainTask:MainProgram 2/1/2021 10:16:09 AM Total number of rungs in routine: 5 ...ARD-WORD.zzele.BAK002.MAYNARD-WORD.nbarl.BAK000.ACD

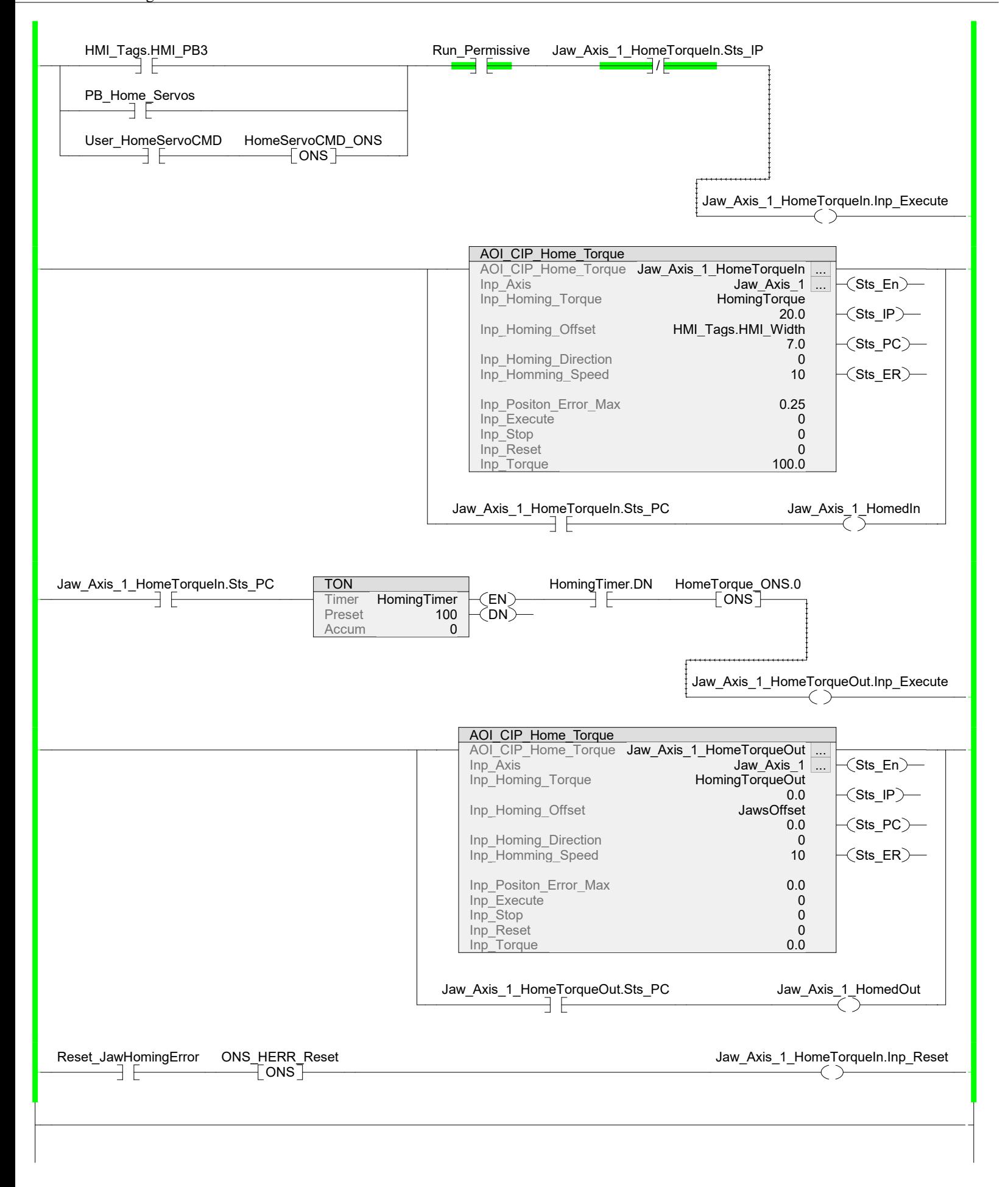